#### CS4670: Computer Vision Noah Snavely

#### Lecture 9: Image alignment

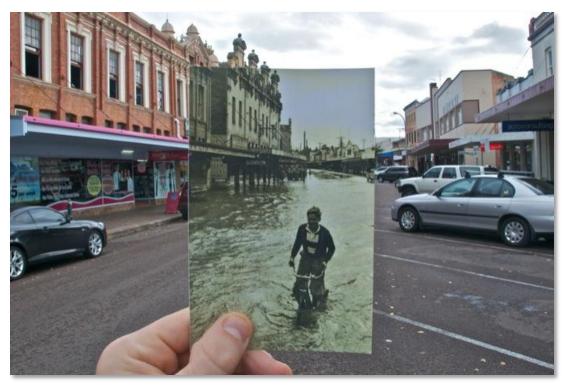

http://www.wired.com/gadgetlab/2010/07/camera-software-lets-you-see-into-the-past/

## Reading

• Szeliski: Chapter 6.1

## All 2D Linear Transformations

- Linear transformations are combinations of ...
  - Scale,
  - Rotation,
  - Shear, and
  - Mirror
- Properties of linear transformations:
  - Origin maps to origin
  - Lines map to lines
  - Parallel lines remain parallel
  - Ratios are preserved
  - Closed under composition

$$\begin{bmatrix} x'\\y'\end{bmatrix} = \begin{bmatrix} a & b\\c & d\end{bmatrix} \begin{bmatrix} e & f\\g & h\end{bmatrix} \begin{bmatrix} i & j\\k & l\end{bmatrix} \begin{bmatrix} x\\y\end{bmatrix}$$

$$\begin{bmatrix} x' \\ y' \end{bmatrix} = \begin{bmatrix} a & b \\ c & d \end{bmatrix} \begin{bmatrix} x \\ y \end{bmatrix}$$

## **Affine Transformations**

- Affine transformations are combinations of ...
  - Linear transformations, and
  - Translations

$$\begin{bmatrix} x'\\y'\\w\end{bmatrix} = \begin{bmatrix} a & b & c\\d & e & f\\0 & 0 & 1\end{bmatrix}\begin{bmatrix} x\\y\\w\end{bmatrix}$$

- Properties of affine transformations:
  - Origin does not necessarily map to origin
  - Lines map to lines
  - Parallel lines remain parallel
  - Ratios are preserved
  - Closed under composition

Projective Transformations aka Homographies aka Planar Perspective Maps

$$\mathbf{H} = \left[ \begin{array}{rrrr} a & b & c \\ d & e & f \\ g & h & 1 \end{array} \right]$$

Called a homography (or planar perspective map)

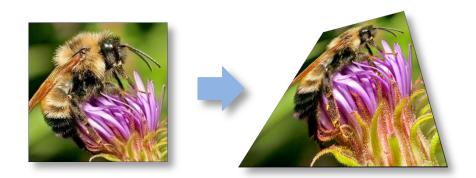

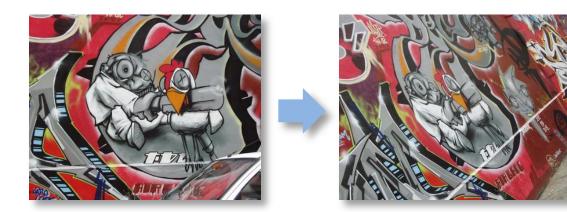

#### Homographies

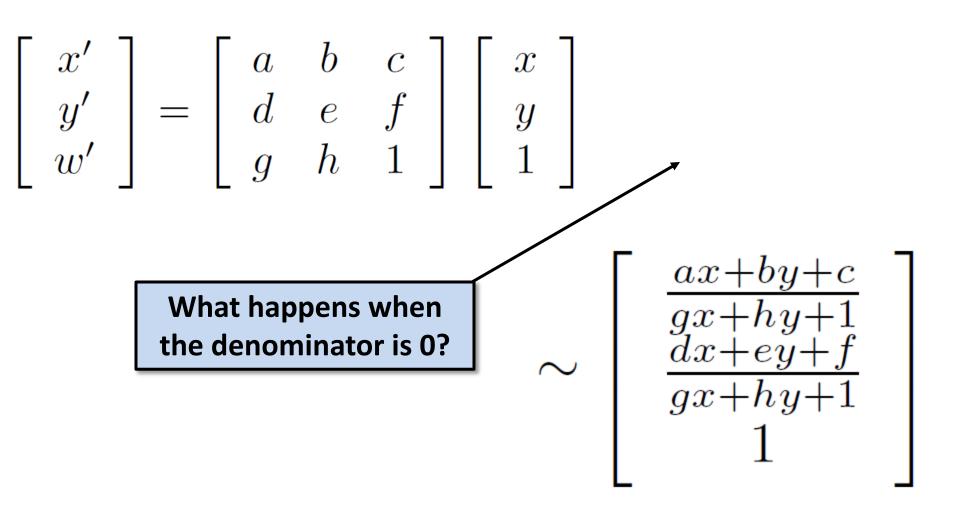

## Homographies

• Example on board

#### Points at infinity

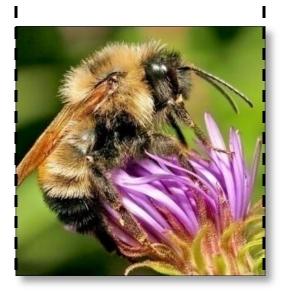

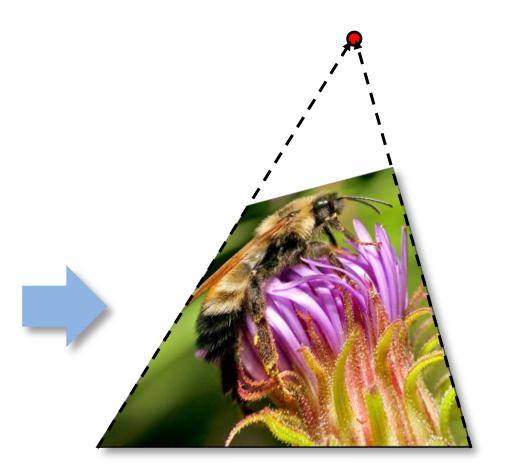

#### Image warping with homographies

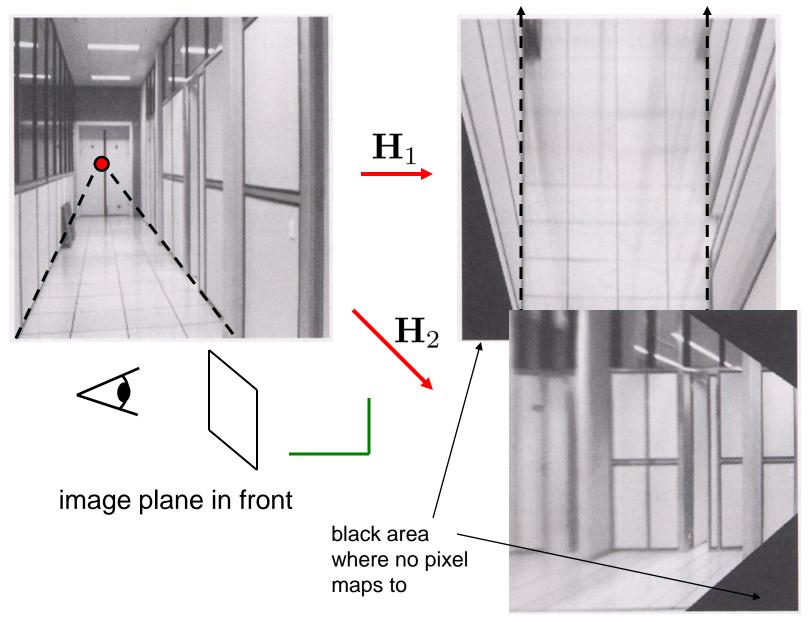

## Homographies

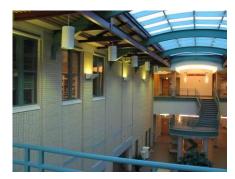

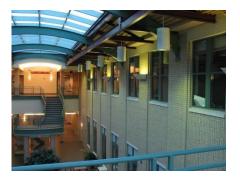

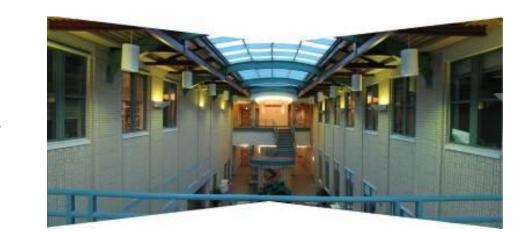

## Homographies

- Homographies ...
  - Affine transformations, and
  - Projective warps

$$\left[\begin{array}{c} x'\\y'\\w'\end{array}\right] = \left[\begin{array}{ccc}a&b&c\\d&e&f\\g&h&1\end{array}\right] \left[\begin{array}{c}x\\y\\w\end{array}\right]$$

- Properties of projective transformations:
  - Origin does not necessarily map to origin
  - Lines map to lines
  - Parallel lines do not necessarily remain parallel
  - Ratios are not preserved
  - Closed under composition

## 2D image transformations

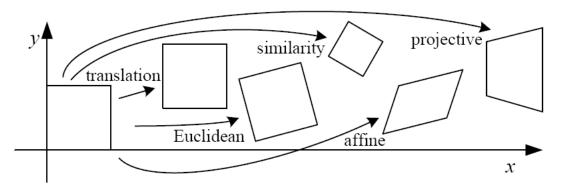

| Name              | Matrix                                                                 | # D.O.F. | Preserves:            | Icon       |
|-------------------|------------------------------------------------------------------------|----------|-----------------------|------------|
| translation       | $igg[ egin{array}{c c c c c c c c c c c c c c c c c c c $              | 2        | orientation $+\cdots$ |            |
| rigid (Euclidean) | $\left[ egin{array}{c c} m{R} & t \end{array}  ight]_{2 	imes 3}$      | 3        | lengths $+\cdots$     | $\bigcirc$ |
| similarity        | $\left[ \left. s oldsymbol{R} \right  oldsymbol{t}  ight]_{2 	imes 3}$ | 4        | angles $+ \cdots$     | $\bigcirc$ |
| affine            | $\left[egin{array}{c} oldsymbol{A} \end{array} ight]_{2	imes 3}$       | 6        | parallelism $+\cdots$ |            |
| projective        | $\left[ egin{array}{c} 	ilde{m{H}} \end{array}  ight]_{3	imes 3}$      | 8        | straight lines        |            |

These transformations are a nested set of groups

• Closed under composition and inverse is a member

#### Questions?

## Image Warping

Given a coordinate xform (x',y') = T(x,y) and a source image f(x,y), how do we compute an xformed image g(x',y') = f(T(x,y))?

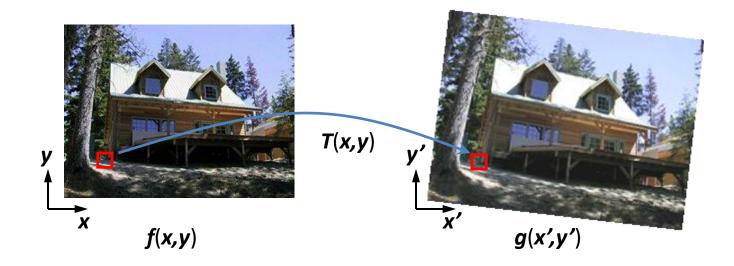

## Forward Warping

- Send each pixel f(x) to its corresponding location (x',y') = T(x,y) in g(x',y')
  - What if pixel lands "between" two pixels?

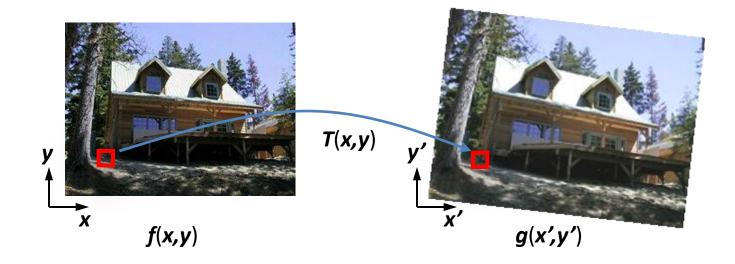

## Forward Warping

- Send each pixel f(x,y) to its corresponding location x' = h(x,y) in g(x',y')
  - What if pixel lands "between" two pixels?
  - Answer: add "contribution" to several pixels, normalize later (*splatting*)
  - Can still result in holes

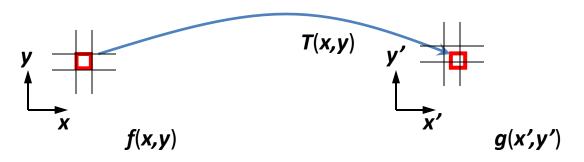

## **Inverse Warping**

- Get each pixel g(x',y') from its corresponding location (x,y) = T<sup>-1</sup>(x,y) in f(x,y)
  - Requires taking the inverse of the transform
  - What if pixel comes from "between" two pixels?

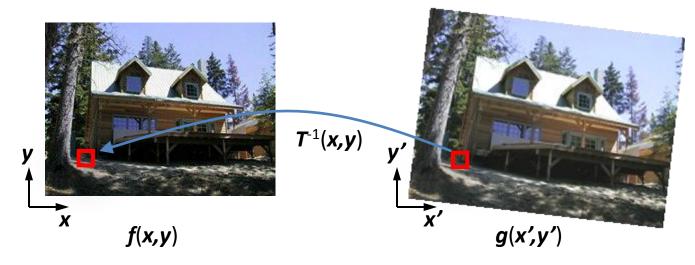

## **Inverse Warping**

- Get each pixel g(x') from its corresponding location x' = h(x) in f(x)
  - What if pixel comes from "between" two pixels?
  - Answer: *resample* color value from *interpolated* (*prefiltered*) source image

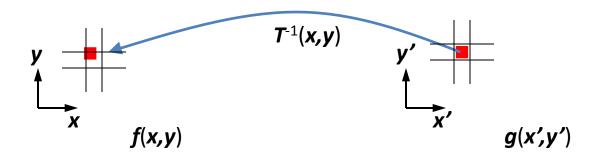

## Interpolation

- Possible interpolation filters:
  - nearest neighbor
  - bilinear
  - bicubic (interpolating)
  - sinc
- Needed to prevent "jaggies" and "texture crawl"

(with prefiltering)

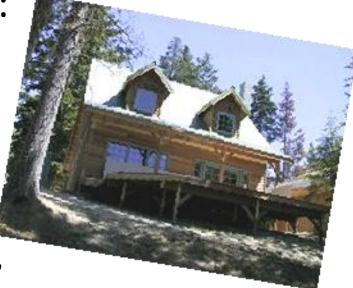

## **Computing transformations**

- Given a set of matches between images A and B
  - How can we compute the transform T from A to B?

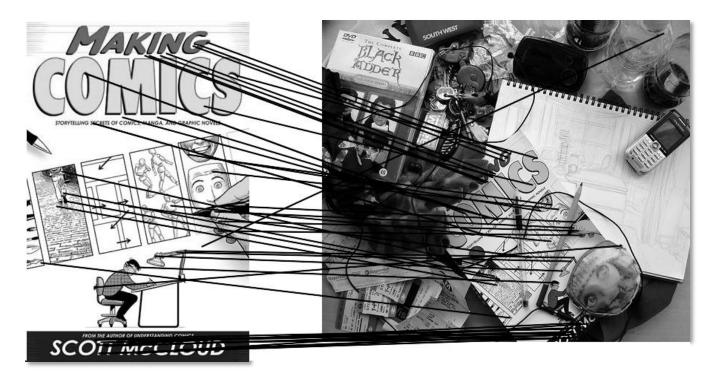

- Find transform T that best "agrees" with the matches

#### **Computing transformations**

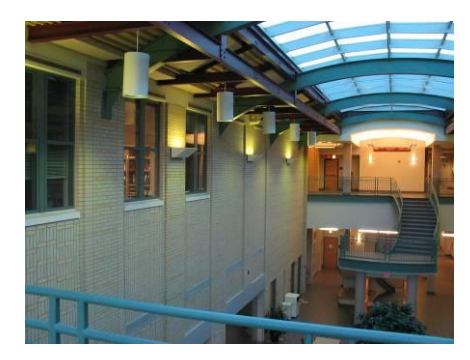

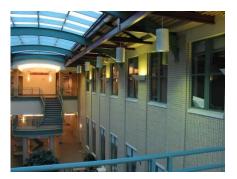

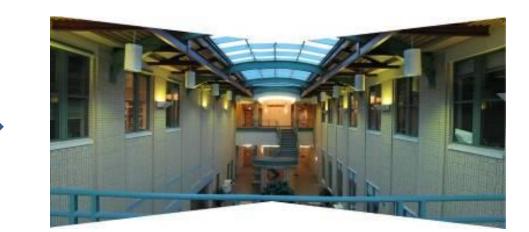

#### Simple case: translations

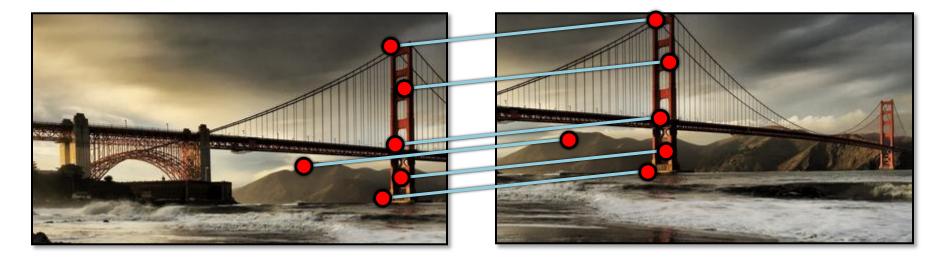

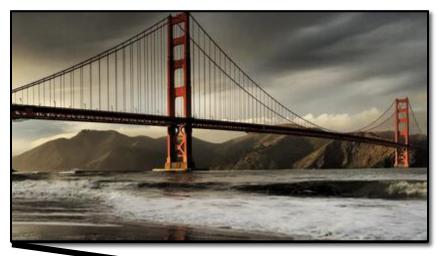

 $(\mathbf{x}_t, \mathbf{y}_t)$ 

How do we solve for  $(\mathbf{x}_t, \mathbf{y}_t)$  ?

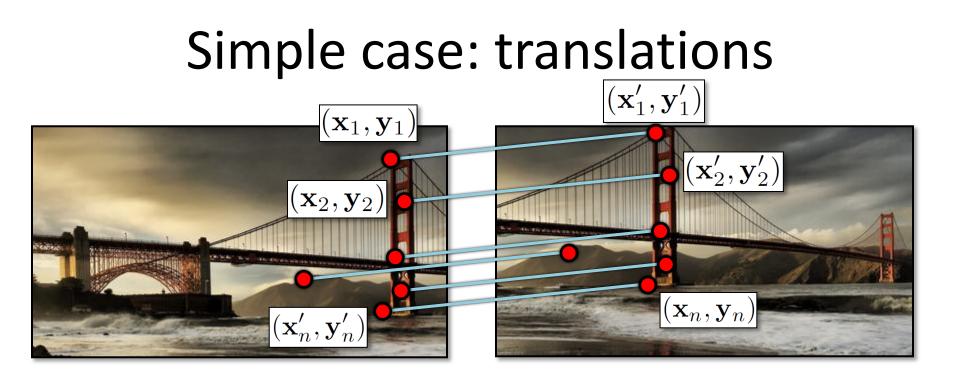

Displacement of match i = 
$$(\mathbf{x}'_i - \mathbf{x}_i, \mathbf{y}'_i - \mathbf{y}_i)$$

$$(\mathbf{x}_t, \mathbf{y}_t) = \left(\frac{1}{n}\sum_{i=1}^n \mathbf{x}'_i - \mathbf{x}_i, \frac{1}{n}\sum_{i=1}^n \mathbf{y}'_i - \mathbf{y}_i\right)$$

# Another view $(x_1, y_1)$ $(x_1, y_1)$ $(x_2, y_2)$ $(x_2, y_2)$ $(x_2, y_2)$ $(x_1, y_1)$ $(x_1, y_1)$ $(x_1, y_1)$ $(x_1, y_1)$ $(x_1, y_1)$ $(x_2, y_2)$ $(x_2, y_2)$ $(x_1, y_1)$ $(x_2, y_2)$ $(x_1, y_2)$ $(x_2, y_2)$ $(x_1, y_2)$ $(x_2, y_2)$ $(x_2, y_2)$ $(x_1, y_2)$ $(x_2, y_2)$ $(x_1, y_2)$ $(x_2, y_2)$ $(x_1, y_2)$ $(x_2, y_2)$ $(x_2, y_2)$ $(x_2, y_2)$ $(x_1, y_2)$

$$egin{array}{rcl} \mathbf{x}_i + \mathbf{x_t} &=& \mathbf{x}_i' \ \mathbf{y}_i + \mathbf{y_t} &=& \mathbf{y}_i' \end{array}$$

- System of linear equations
  - What are the knowns? Unknowns?
  - How many unknowns? How many equations (per match)?

# Another view $(x_1, y_1)$ $(x_1, y_1)$ $(x_2, y_2)$ $(x_2, y_2)$ $(x_2, y_2)$ $(x_1, y_1)$ $(x_1, y_1)$ $(x_1, y_1)$ $(x_1, y_1)$ $(x_1, y_1)$ $(x_2, y_2)$ $(x_2, y_2)$ $(x_1, y_1)$ $(x_2, y_2)$ $(x_1, y_2)$ $(x_2, y_2)$ $(x_1, y_2)$ $(x_2, y_2)$ $(x_2, y_2)$ $(x_1, y_2)$ $(x_2, y_2)$ $(x_2, y_2)$ $(x_2, y_2)$ $(x_1, y_2)$ $(x_2, y_2)$ $(x_2, y_2)$ $(x_2, y_2)$ $(x_1, y_2)$ $(x_2, y_2)$ $(x_2, y_2)$ $(x_2, y_2)$ $(x_2, y_2)$

$$egin{array}{rll} \mathbf{x}_i + \mathbf{x_t} &=& \mathbf{x}'_i \ \mathbf{y}_i + \mathbf{y_t} &=& \mathbf{y}'_i \end{array}$$

- Problem: more equations than unknowns
  - "Overdetermined" system of equations
  - We will find the *least squares* solution

#### Least squares formulation

• For each point  $(\mathbf{x}_i, \mathbf{y}_i)$ 

$$egin{array}{rcl} \mathbf{x}_i + \mathbf{x_t} &=& \mathbf{x}_i' \ \mathbf{y}_i + \mathbf{y_t} &=& \mathbf{y}_i' \end{array}$$

• we define the *residuals* as

$$r_{\mathbf{x}_i}(\mathbf{x}_t) = (\mathbf{x}_i + \mathbf{x}_t) - \mathbf{x}'_i$$
$$r_{\mathbf{y}_i}(\mathbf{y}_t) = (\mathbf{y}_i + \mathbf{y}_t) - \mathbf{y}'_i$$

#### Least squares formulation

• Goal: minimize sum of squared residuals  $C(\mathbf{x}_t, \mathbf{y}_t) = \sum_{i=1}^n \left( r_{\mathbf{x}_i}(\mathbf{x}_t)^2 + r_{\mathbf{y}_i}(\mathbf{y}_t)^2 \right)$ 

- "Least squares" solution
- For translations, is equal to mean displacement

#### Least squares formulation

Can also write as a matrix equation

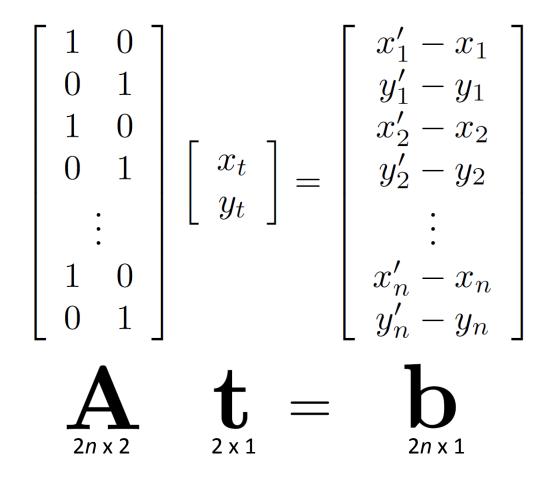

#### Least squares

## At = b

• Find **t** that minimizes

$$||\mathbf{At} - \mathbf{b}||^2$$

• To solve, form the normal equations

$$\mathbf{A}^{\mathrm{T}}\mathbf{A}\mathbf{t} = \mathbf{A}^{\mathrm{T}}\mathbf{b}$$
$$\mathbf{t} = (\mathbf{A}^{\mathrm{T}}\mathbf{A})^{-1}\mathbf{A}^{\mathrm{T}}\mathbf{b}$$

#### Questions?

#### Affine transformations

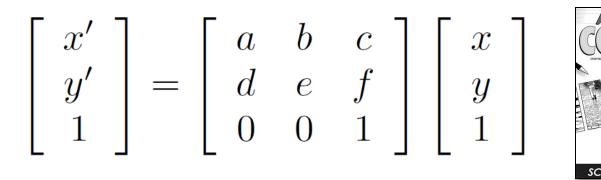

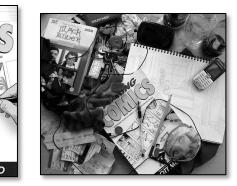

- How many unknowns?
- How many equations per match?
- How many matches do we need?

#### Affine transformations

• Residuals:

$$r_{x_i}(a, b, c, d, e, f) = (ax_i + by_i + c) - x'_i$$
  
$$r_{y_i}(a, b, c, d, e, f) = (dx_i + ey_i + f) - y'_i$$

• Cost function:

$$C(a, b, c, d, e, f) = \sum_{i=1}^{n} \left( r_{x_i}(a, b, c, d, e, f)^2 + r_{y_i}(a, b, c, d, e, f)^2 \right)$$

#### Affine transformations

Matrix form

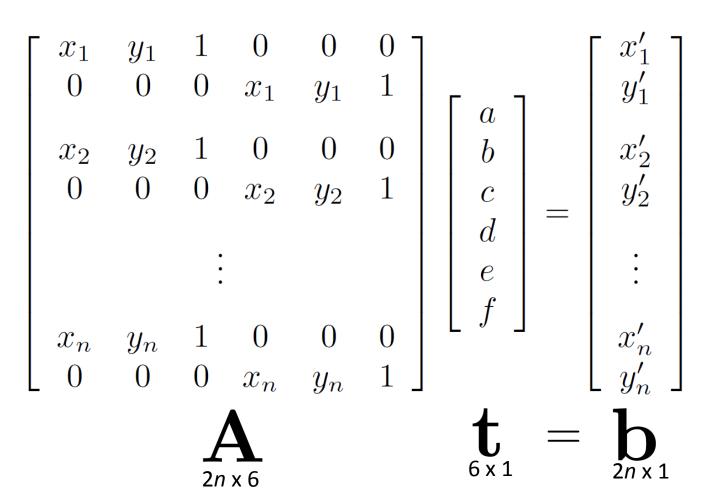